## Quansheng UV-K5 Un petit émetteur-récepteur pas cher aux grandes possibilités

Jean-Paul YONNET F1LVT / ADRASEC 38 F1LVT@yahoo.fr www.F1LVT.com

Le QUANSHENG UV-K5 est un petit émetteur – récepteur bibande qu'on peut trouver sur internet à moins de 30 ou 40 € port compris (Photo 1). En plus de son faible prix, ce qui a surtout attiré notre attention c'est qu'il est capable de recevoir la modulation d'amplitude AM sur la bande aviation 108 – 136 MHz. Pour ceux qui veulent écouter les balises d'avion par exemple, c'est une fonction importante qui n'existe pas sur les autres petits TX SDR.

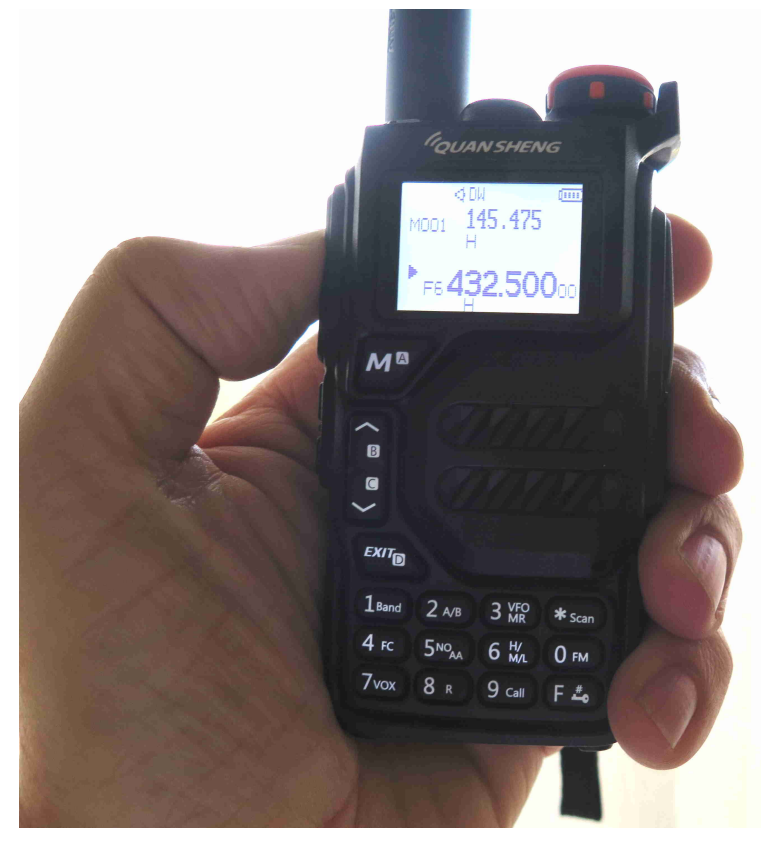

Photo 1 : le petit TX UV-K5 de Quansheng

Le plus connu et le plus répandu des TX SDR, c'est le Baofeng UV-5R. Par rapport à celui-ci, le QUANCHENG UV-K5 apporte des améliorations très notables, en particulier avec la réception large bande et la réception AM.

Le QUANCHENG UV-K5 est petit (115 mm de hauteur hors antenne) et léger. Il pèse 225 grammes en ordre de marche avec sa batterie. Avec son capuchon de potentiomètre orange, son apparence peut paraitre un peu surprenante, mais son clavier est facile à utiliser avec toutes ses touches à double fonction clairement identifiées (Figure 1).

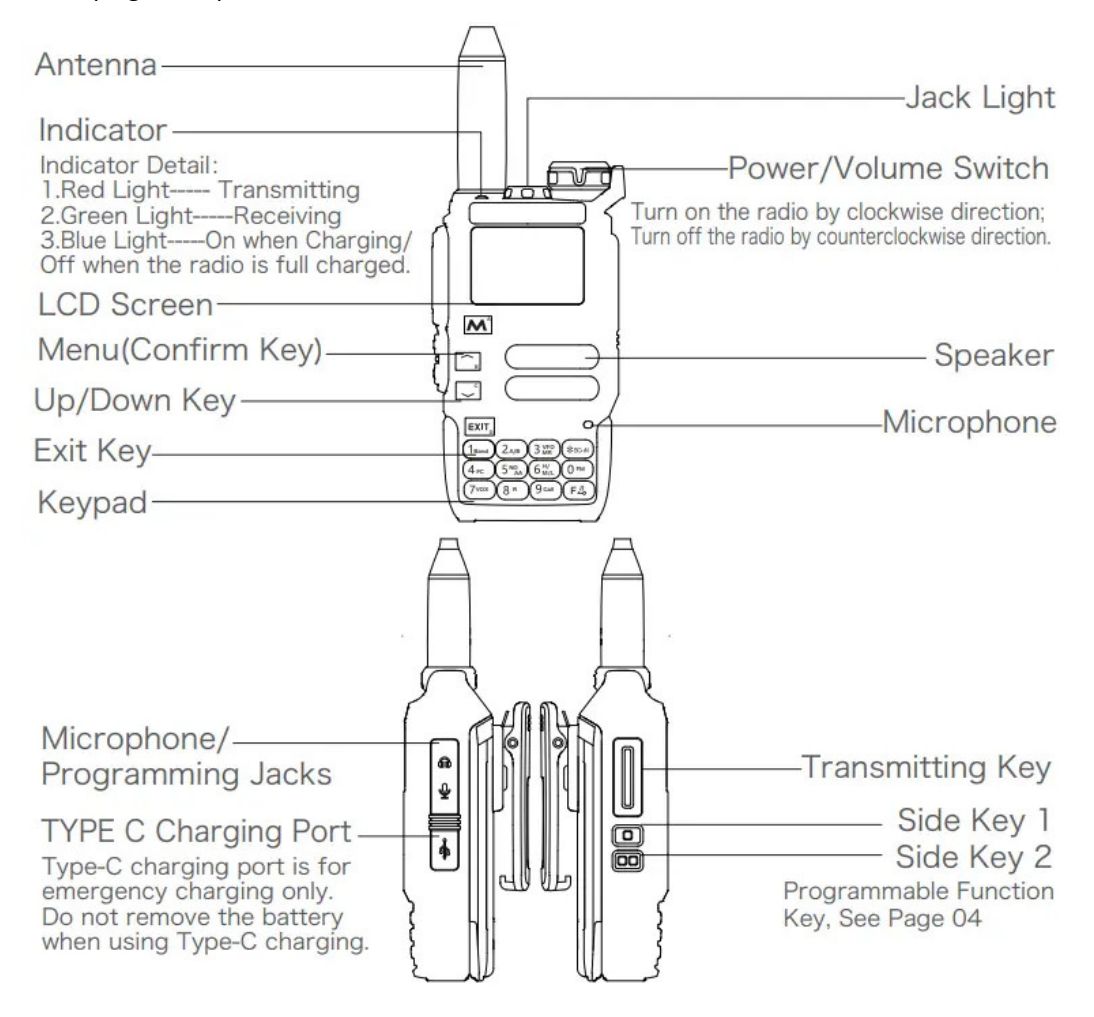

Figure 1 : Les différentes commandes du QUANCHENG UV-K5 (Doc. Quansheng)

Le QUANCHENG UV-K5 est doté de 200 mémoires et de 20 mémoires WFM en plus des 2 VFO. Différents pas sont possibles, y compris 2,5 kHz en NBFM et 8,33 kHz en AM.

Tout d'abord en réception, le QUANCHENG UV-K5 est en couverture générale de 50 MHz à 600 MHz. Plus précisément, il reçoit les émissions NBFM de 50 MHz à 76 MHz, WFM de 76 MHz à 108 MHz, AM de 108 MHz et 136 MHz, et NBFM de 136 MHz à 600 MHz. En comparaison, le Baofeng UV-5R ne couvre que 50 MHz en VHF sans réception AM, et 120 MHz en UHF.

Pour la bande aviation, la sensibilité est donnée à 0,5 µV en AM, et elle est de 0,16 µV en VHF FM.

Pour la puissance d'émission, alors qu'elle est affichée à 5W sur les publicités et 4W dans la documentation technique, nous avons mesuré exactement 3,4 W sur 145 MHz et 3,7 W sur 433 MHz. Les 4 W attendus ne sont pas tout à fait là, mais on en est assez proche. Les positions « L » – « M » – « H », qui devraient correspondre à « Low – Médium – High » ne donne qu'une faible atténuation : 2,4 W sur « L », 2,8 W sur « M » aussi bien en VHF qu'en UHF. En gros, ces différents niveaux de puissance ne servent pas à grand-chose à cause de leur trop faible différence avec la plus forte.

Une fonction intéressante, c'est le mode « Fréquencemètre ». A proximité d'un émetteur vous pouvez mesurer la fréquence d'émission et le CTCSS utilisé. Ca fonctionne très bien.

La fonction « Crossband Receiving / Transmitting » fait penser à un fonctionnement en transpondeur. En fait il s'agit juste de définir sur quelle bande on peut passer en émission suite à la réception d'un signal.

Les fréquences peuvent être entrées au clavier par le VFO. Elles peuvent être stockées dans une des 200 mémoires intégrées dans le TX. Par le VFO, c'est un peu fastidieux. Pour chaque fréquence, mais on peut mettre le CTCSS à l'émission ou la fonction « Tone Squelch » en réception, ainsi que de nombreuses autres fonctions. La Figure 2 montre l'afficheur très clair du TX UV-K5.

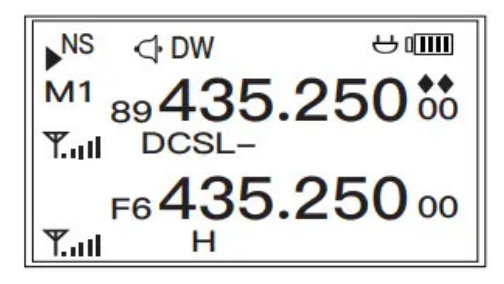

Figure 2 : L'afficheur du TX portable bibande Quansheng UV-K5

Le plus simple consiste à entrer les fréquences par programmation sur un PC. On trouve sur internet le logiciel adapté, appelé « PSCPS », et il est facile et rapide de programmer l'ensemble des fréquences. Pour la liaison entre le PC et le Quansheng UV-5K, il faut un cordon USB – double jack. Le cordon Baofeng fonctionne très bien avec le Quansheng. Dans chaque mémoire, il est possible d'entrer le nom de la mémoire, une fréquence d'émission, une fréquence de réception, ainsi que toutes les tonalités.

Pour les périphériques, le Quansheng UV-K5 est à la norme « K » (pour Kenwood). Tous les microphones externes, écouteurs, etc en norme « K » : Kenwood, Anytone, Baofeng, etc, sont utilisables.

Sur internet on trouve toute une série de modifications du QUANSHENG UV-K5 par logiciel. Par combinaison de touches, on peut déjà ajouter quelques nouvelles pages au « Menu ». En modifiant le logiciel interne (non testé pour le moment) certains sont même arrivés à couvrir la bande de 18 MHz à 1300 MHz en réception (sauf 620 – 840 MHz) et à ajouter de nombreuses autres fonctions …

A l'intérieur du TX, alors que les Baogeng comme l'UV-5R fonctionnent avec le circuit RDS RDA1846, le Quansheng utilise un circuit différent : le Beken BK4819. Ce circuit offre des possibilités beaucoup plus grandes.

## Synthèse

Ce petit TX Quansheng UV-5K présente un rapport « qualité / prix » exceptionnel. A l'usage, ce TX fonctionne très bien. Sa sensibilité AM est limitée, mais sa large couverture en réception est un atout important.

C'est une technologie SDR qui est utilisée dans ces petits TX. Il n'est pas possible de sortir le signal en sortie « discriminateur » pour faire du décodage numérique. Toutefois la possibilité de recevoir du FSK par le BK4819 laisse entrevoir des possibilités intéressantes.

## Complément

L'exploration des fonctions plus ou moins cachées est en cours. Par exemple, pour piloter une télécommande de relais, nous avions besoin de transmettre des chaines de 8 caractères DTMF. Cette fonction n'est pas du tout décrite dans la documentation, qui n'évoque pas de mémoire DTMF. Dans le logiciel de programmation, il n'existe que des codes DTMF limités à 3 caractères pour identifier les TX. En combinant des données programmées et des fonctions du Menu, nous avons réussi à mettre en mémoire dans le Quansheng UV-K5 les 2 chaines de 8 caractères DTMF dont nous avions besoin, et à lui faire envoyer automatiquement par le PTT. C'est parfait pour une télécommande de relais !

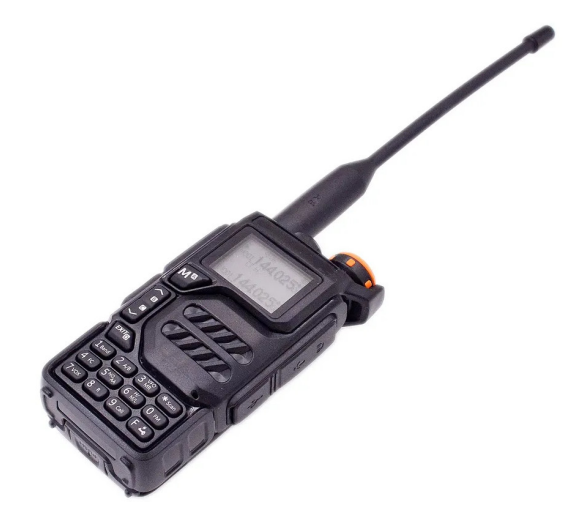